ZEHROURI TAHAR G2 TP Solution Of a 2nd Order ODE by Runge-Kutta 4th Order Method  $f1$  $= @(t,y,z) z;$ =  $\mathcal{Q}(t, y, z)$  sin(t)\*exp(2\*t) - 2\*y + 2\*z;  $f<sub>2</sub>$  $t(1)$  $= 0:$  $= -0.6$ ;  $z(1)$  $v(1)$  $= -0.4$ :  $= 0.1$ ; h  $tfinal = 1;$ =  $(tfinal-t(1))/h$ ;  $m$ for  $i=1:m$ kī1  $= h * \text{few} (f1, t(j))$  $y(j)$  $z(j)$ =  $h^*$  feval (  $f1$ <br>=  $h^*$  feval (  $f2$ <br>=  $h^*$  feval (  $f1$ <br>=  $h^*$  feval (  $f2$ <br>=  $h^*$  feval (  $f1$ <br>=  $h^*$  feval (  $f2$ <br>=  $h^*$  feval (  $f1$  $\overline{\phantom{a}}$  $\overline{\phantom{a}}$ t(j)<br>t(j)+h/2  $z(j)$ k21  $y(j)$  $\mathbf{r}$  $\overline{\phantom{a}}$  $\overline{ }$  $\overline{z}(\overline{j}) + k21/2)$  $k12$  $y(j) + k11/2$  $\mathbf{r}$  $\overline{\phantom{a}}$  $\overline{\phantom{a}}$  $k22$ ,  $t(j) + h/2$ ,  $y(j) + k11/2$  $z(j)$ +k21/2)  $\overline{\phantom{a}}$ ,  $y(j) + k12/2$ ,  $t(j) + h/2$  $k13$  $z(j)$ +k22/2)  $\overline{\phantom{a}}$  $\int$  t  $\left(\frac{1}{2}\right)+h/2$  $k<sub>23</sub>$  $, y(j) + k12/2$  $z(j) + k22/2)$  $k14$  $t(j)$ +h  $z(j) + k23$  $y(j) + k13$  $\mathbf{y}$  $\overline{ }$  $k24$  $= h*fewa$ ] (f2 `);  $t(j) + h$  $y(i) + k13$  $z(j) + k23$ k2+ = πievai( τ2 , τ(j)+h , y(j)+kl3 ,<br>y(j+1) = y(j) + (kl1 + 2\*kl2 + 2\*kl3 + kl4)/6;  $z(j+1) = z(j) + (k21 + 2*k22 + 2*k23 + k24)/6;$ <br>  $t(j+1) = t(j) + h;$ end fprintf('\n %.7f',y);<br>fprintf('\n %.7f',z); %exact solution Of the ODE fun =  $\mathcal{Q}(t, y)$ [y(2);sin(t)\*exp(2\*t) - 2\*y(1) + 2\*y(2)];  $tspan = 0: h: tfina1;$  $[T, Y] =$ ode15s(fun, tspan,  $[y(1), z(1)]$ , odeset('RelTol', 1e-8, 'AbsTol', 1e-8)); fprintf('\n %.7f', $\dot{Y}$ ); %plotina title('Solution Of a 2nd Order ODE by Runge-Kutta 4th Order<br>Method');<br>xlabel('t');<br>ylabel('y'); hold on plot(t,y,'-','Linewidth',2,'Color',[0 0 0]);<br>plot(T,Y,'o','Linewidth',2,'Color',[1 0 0]);<br>legend('Approximation','Exact');

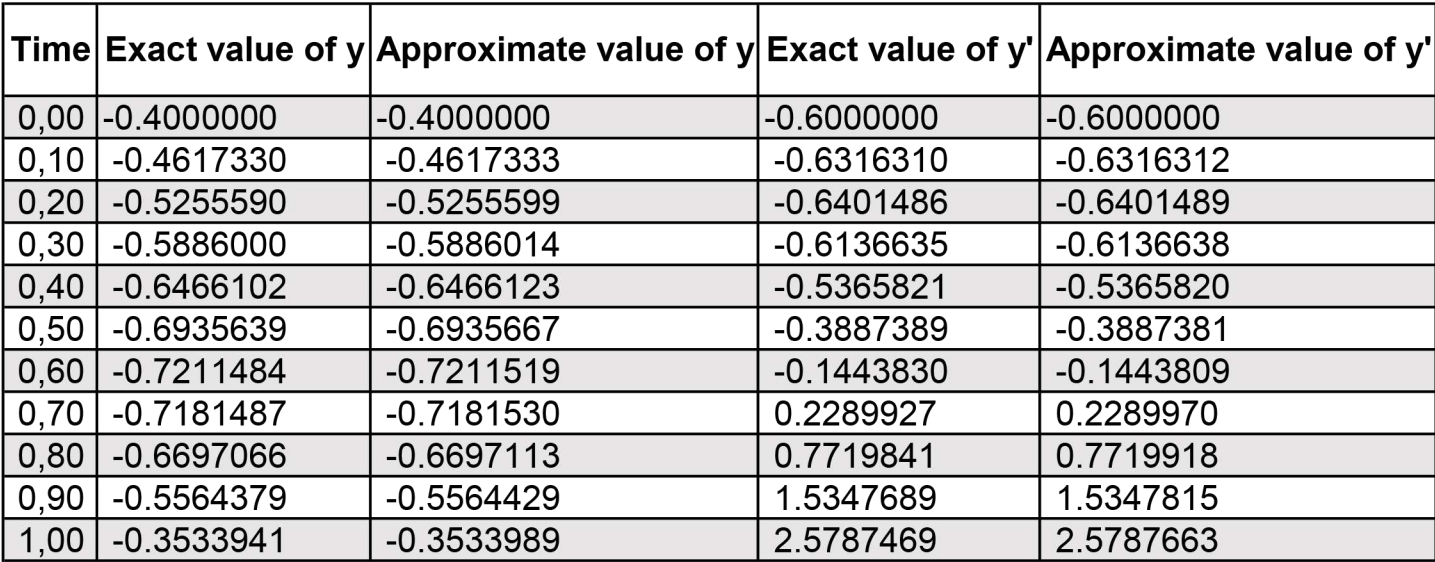

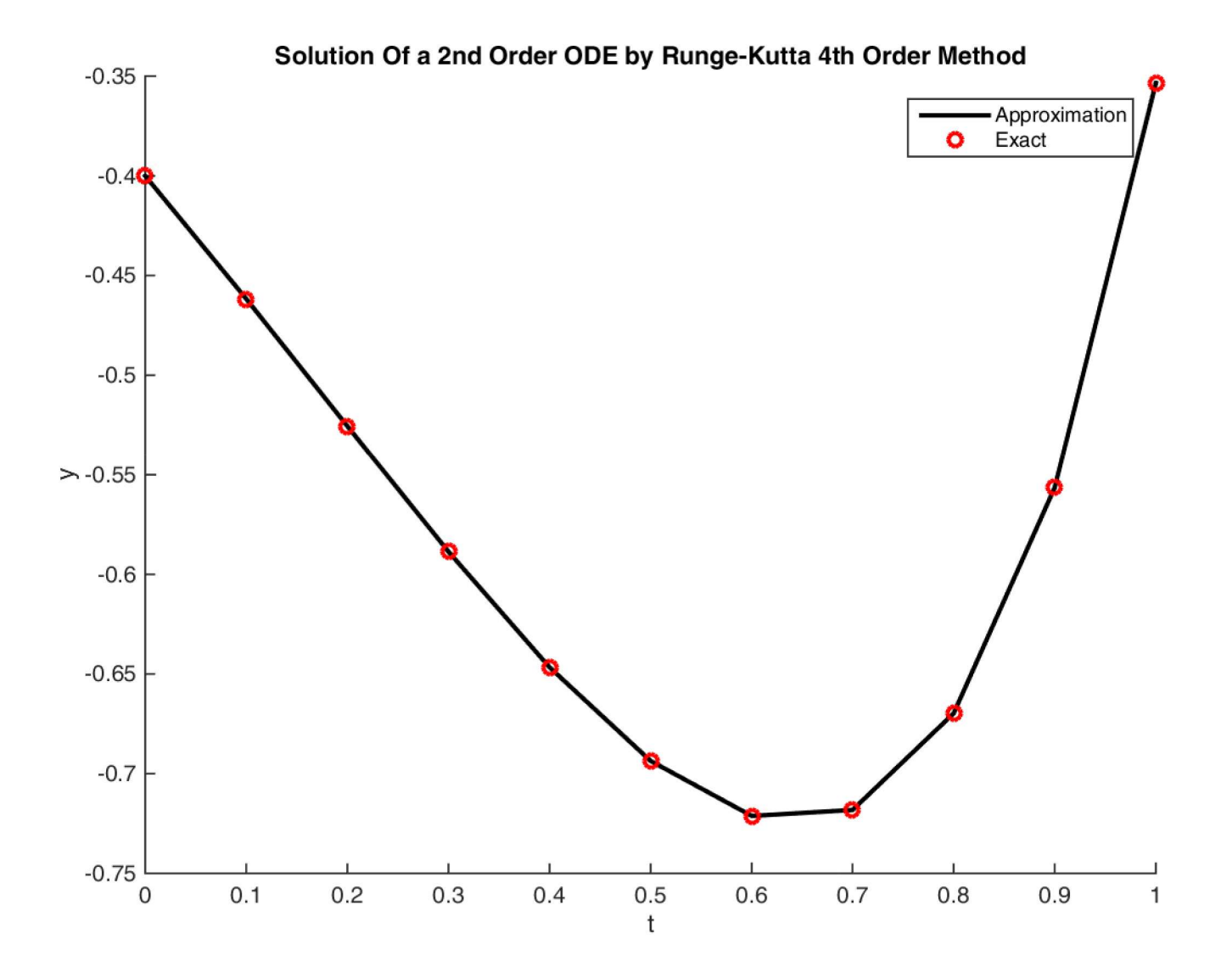

## ZEHROURI TAHAR G2

TP Solution Of a 2nd Order ODE by 2 Steps Method Of Adam Bashford  $f1$  $= @(t,y,z) z;$ =  $\mathcal{Q}(t, y, z)$  sin(t)\*exp(2\*t) - 2\*y + 2\*z;  $f<sub>2</sub>$  $t(1)$  $= 0:$  $z(1)$  $= -0.6$  $y(1)$  $= -0.4$ :  $= 0.1$ ; h.  $tfinal = 1;$ =  $(tfinal-t(1))/h$ ;  $m$ %modified euler method for  $i=1:2$  $k11=h*fewal(f1,t(i),y(i),z(i));$  $k21=h*$ feval(f2,t(i),y(i),z(i));  $k12=h*$ feval(f1,t(i)+h,y(i)+k11,z(i)+k21);  $k22=h*$ feval $(f2,t(i)+h,y(i)+k11,z(i)+k21);$  $y(i+1)=y(i)+1/2*(k11+k12);$  $z(i+1)=z(i)+1/2*(k21+k22);$  $t(i+1)=t(i)+h;$ end % 2 Steps Method Of Adam Bashford for  $i=3:m$  $y(i+1)=y(i)+(3/2)*h*$  feval(f1,t(i),y(i),z(i))-(1/2)\*h\* feval(f1,t(i-1), y(i-1), z(i-1));<br>z(i+1)=z(i)+(3/2)\*h\*feval(f2,t(i), y(i),z(i))-(1/2)\*h\*feval(f2,t(i-1),  $y(i-1), z(i-1)$ ;<br>t(i+1)=t(i)+h; end  $disp(t)$ : fprintf('\n %.7f',y);<br>fprintf('\n %.7f',z); %exact solution Of the ODE fun =  $@(\tau, y)[y(2); sin(\tau)*exp(2*t) - 2*y(1) + 2*y(2)];$  $tspan = 0: h: tfina1:$  $[T, Y] =$ ode15s(fun,tspan,[y(1),z(1)],odeset('RelTol',1e-8,'AbsTol',1e-8));<br>%fprintf('\n %.7f',Y); %ploting title('2 Steps Method Of Adam Bashford');<br>xlabel('t');  $\overleftrightarrow{y}$  abel('y ('t)'); hold on plot(t,y,'-','Linewidth',2,'Color',[0 0 0]);<br>plot(T,Y,'--','Linewidth',2,'Color',[1 0 0])<br>legend('Approximation','Exact');  $\backslash$  [1 0 0]):

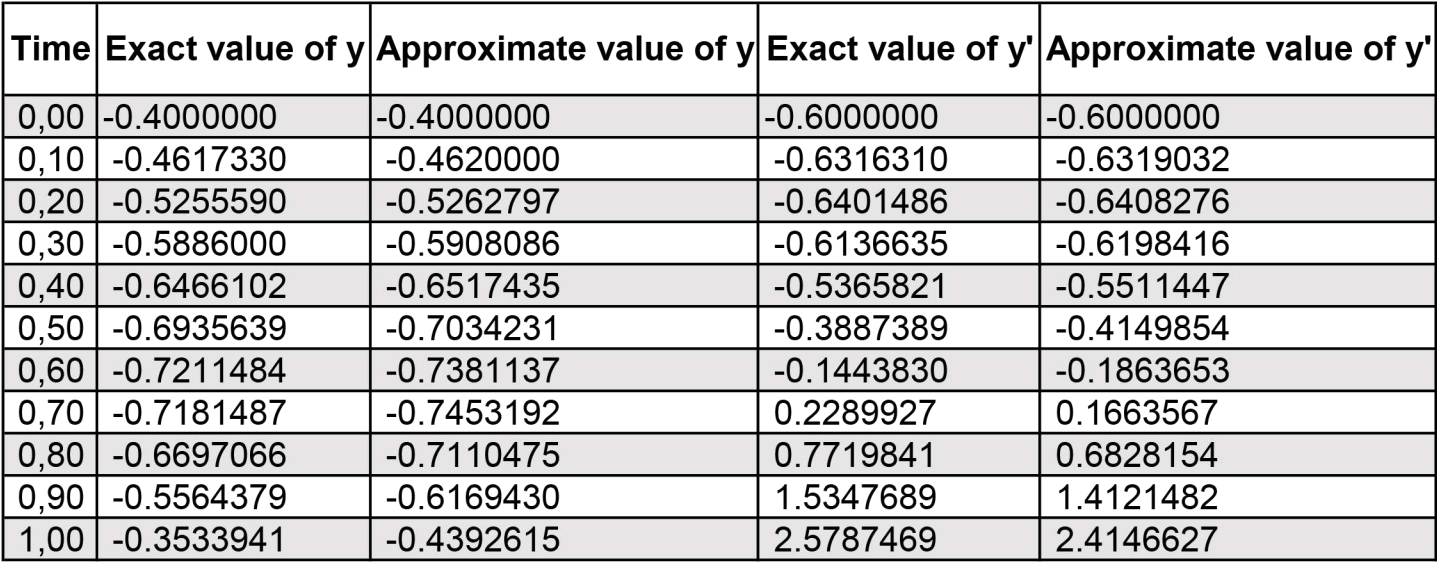

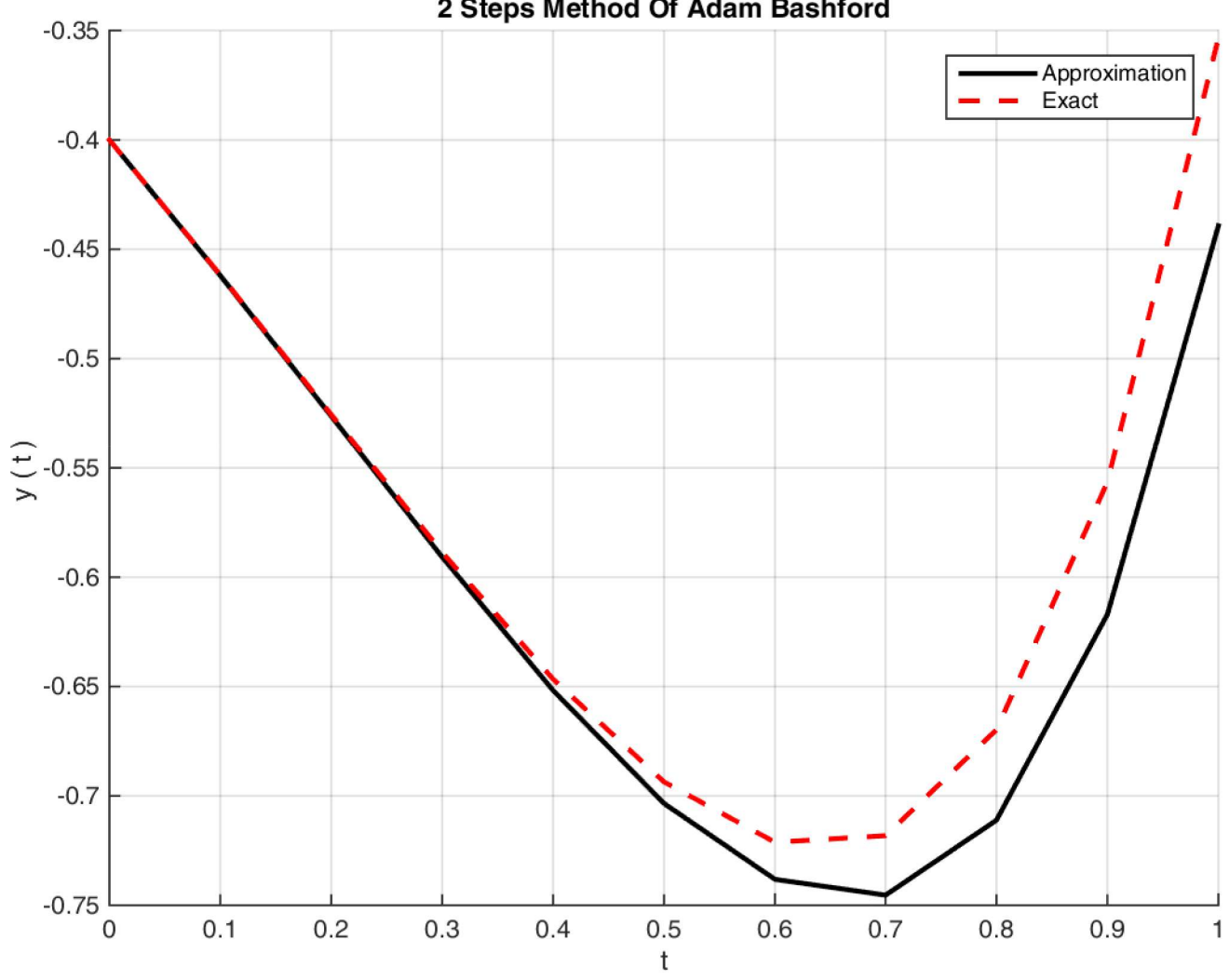

2 Steps Method Of Adam Bashford

```
TP methode de Tir pour les ODE lineaires
%TP methode de Tir pour les ODE lineaires 
%(problemes aux limites: Dirichlet)
           %methode de Tir
f1=@(t,y,z) z;
f2=@(t,y,z) -4*z + 4*y;y(1)=1;z(1)=0;f3=@(t,v,w) w;
f4=@(\tau,v,w) -4*w + 4*v;
v(1)=0;
w(1)=1;t(1)=0;tfinal=2;
h=0.2:
m=(tfinal-t(1))/h; %Euler (R-K order 1)
for j=1:(m-1)y(j+1) = y(j) + h * \text{feval}(f1, t(j), y(j), z(j));z(j+1) = z(j) + h * \text{feval}(f2, t(j), y(j), z(j));v(j+1) = v(j) + h * \text{feval}(f3, t(j), v(j), w(j));w(j+1) = w(j) + h * \text{feval}(f4, t(j), v(j), w(j));t(j+1) = t(j) + h;end
disp(y);
disp(z):
disp(v);
disp(w);
```
## **Calcule De Distribution De Température Pour L'équation De Poisson Par La Méthode De Difference Finie Centré Du Seconde Ordre**

 $\begin{bmatrix} -y^{\prime\prime} & -1 \end{bmatrix}$  $y(x_1) = 0$  $y(x_1) = 0$   $x_1 = 0$ ,  $x_8 = 1$  $y(x_8) = 0$ ∤  $h = dx = 1/ 7$  $t = 0:dx:1$  $\mathbf{I}$ l  $n = length(x) = 8$  $-(y(j-1) - 2*y(j) + y(j+1))/dx^2 = f(x(j),y(j))$  $-(y(j-1) - 2*y(j) + y(j+1))/dx^2 = 1$  $-y(j-1) + 2y(j) - y(j+1) = dx^2$  T.q:  $j = \overline{1:n-1}$  **On peut écrire le système précédent sous forme de matrice comme suit :**  $\begin{pmatrix} 2 & -1 & 0 & 0 & 0 & 0 \end{pmatrix} \begin{pmatrix} y(x_1) & h \end{pmatrix}$  $\begin{pmatrix} 2 & -1 & 0 & 0 & 0 \end{pmatrix}$  $\left( i=1\right)$  $\begin{bmatrix} 1 & 0 & 0 & 0 \\ 1 & 0 & 1 & 0 \\ 0 & 0 & 0 & 0 \end{bmatrix} \begin{bmatrix} 1 & 0 & 0 \\ 0 & 1 & 0 \\ 0 & 0 & 0 \\ 0 & 0 & 0 \end{bmatrix} \begin{bmatrix} 1 & 0 & 0 \\ 0 & 1 & 0 \\ 0 & 0 & 0 \\ 0 & 0 & 0 \end{bmatrix}$  $\begin{vmatrix} 1 \\ j = 2 \end{vmatrix}$  $y(x_2)$  | h ^ 2  $j = 2$  |  $-1$  2  $-1$  0 0 0  $|Y(X_2)|$ 2  $|v(x_2)|$  $|i=3|$  $\left| \begin{array}{c} y(x_3) \\ y(x_4) \end{array} \right| = \left| \begin{array}{c} h \wedge 2 \\ h \wedge 2 \end{array} \right|$  $j = 3 \mid 0 \quad -1 \quad 2 \quad -1 \quad 0 \quad 0$  3  $\begin{cases} 3 & \text{if } \\ j = 4 \end{cases}$  $j = 4 | 0 0 -1 2 -1 0$  $|y(x_4)|$ 4  $\vert_{\mathbf{v}(\mathbf{v})}\vert$  $\left| j=5 \right|$  $j = 5 \begin{array}{|ccc|} 0 & 0 & 0 & -1 & 2 & -1 \end{array}$  $y(x_5)$  | h ^ 2  $\begin{pmatrix} 0 & 0 & 0 & -1 & 2 & -1 \\ 0 & 0 & 0 & 0 & -1 & 2 \end{pmatrix} \begin{pmatrix} y(x_5) \\ y(x_6) \end{pmatrix}$   $\begin{pmatrix} 1 & 2 \\ h \wedge 2 \end{pmatrix}$ 5  $i = 6$  $j = 6$  |  $(0 \t 0 \t 0 \t 0 \t -1 \t 2) (y(x_6))$   $(h^2)$  $\mathbf A$  .  $\mathbf Y$  = B **La solution du système est donnée par le vecteur Y T.q : Y = A\B**  $\begin{pmatrix} y(x_1) \\ y(x_2) \\ y(x_3) \\ y(x_4) \\ y(x_5) \\ y(x_6) \end{pmatrix} = \begin{pmatrix} 0.061224 \\ 0.102040 \\ 0.122448 \\ 0.122448 \\ 0.102040 \\ 0.061224 \end{pmatrix}$  $(y(x_1))$  $(0.061224)$  $y(x_2)$ 0.102040  $y(x_3)$  $=$  0.122448  $y(x_4)$  $| 0.122448$ Finite difference method (Center) Equation De Poisson  $y(x_5)$  $| 0.102040$  $0.14$ Approximation  $\overline{\mathbf{o}}$  $(0.061224)$  $y(X_6)$  $0.12$  $0.1$  $0.08$  $y(x)$  $0.06$ 

**1**

 $0.3$ 

 $0.4$ 

 $0.5$ 

X

 $0.6$ 

 $0.7$ 

 $0.8$ 

 $0.9$ 

 $\mathbf{1}$ 

 $0.2$ 

 $0.04$ 

 $0.02$ 

 $\mathsf{o}$ 

 $\Omega$ 

 $0.1$ 

Exact

```
%ZEHROURI TAHAR G2
%Méthode Des Différences Finies(Centré Du 2nd Ordre)
%Equation De Poisson : -y''=1
%Avec Les Conditions Aux Limites De Dirichlet: y(0) = y(1) = 0\frac{1}{6} -v^{1} = 1\frac{1}{6} - (y(j-1) - 2*y(j) + y(j+1))/h^2 = f(x(j),y(j))\frac{1}{6} - (y(i-1) - 2*y(i) + y(j+1))/h^2 = 1\frac{1}{2} -y(i-1) + 2*y(i) - y(i+1) = h^2\frac{1}{6} \frac{1}{1} = 1: n-2
clc;
clear all;
close all;
       % discretisation
a=0;b=1;h=1/7:
interval = a: h:b;n=length(interval);
       %Creation De La Matrice "A" Et Vecteur "B"
A = zeros(n-2, n-2);B = zeros(n-2, 1); %calcul diagonal Principale De La Matrice "A"
for j=1:n-2A(j, j) = [2];end
       %calcul diagonal Inf De La Matrice "A"
for j = 2:n-2A(j, j-1) = [-1];end
       %calcul diagonal Supp De La Matrice "A"
for j=1:n-3A(j, j+1)=[-1];
end
       %calcul Vecteur B
for j = 1:n-2B(j) = h^2;end
%Affichage De Matrice A Et Vecteur B
A = AB = B %Resoudre Systeme D'Equations A.Y=B
Y = A \ B%ploting and comparaison between exact and Approximation solution
X=(a+h):h:(b-h); %Interval De Plot Solution Numerique
y reel= @ (x) (x-x.^2)/2; %Solution Exacte
hold on;
plot(X,Y,'O','LineWidth',2,'Color',[0 0 0]);
plot(interval, y_reel(interval),'-','LineWidth',2,'Color',[1 0 0]);
legend('Approximation','Exact');
title('Finite difference method (Center) Equation De Poisson');
xlabel('x');
vlabel('y ( x ) ';
grid on;
```
## **Les Valeurs Approximations De y Aux Points t(2), t(3) et t(4) Par La Méthode Des Differences Finies Centré Du Seconde Ordre**

$$
\begin{cases}\ny'' = (1 - t/5)^* y + t \\
y(t_1) = 2 & t_1 = 1, t_5 = 3 \\
y(t_5) = -1 \\
h = dt = 1/2 \\
t = 1 \text{th} \cdot 3 \\
n = \text{length}(t) = 5 \\
(y(j-1) - 2^* y(j) + y(j+1))/h^2 = f(x(j), y(j)) \\
(y(j-1) - 2^* y(j) + y(j+1))/h^2 = (1 - t(j)/5)^* y(j) + t(j) \\
-y(j-1) + (2 + h^2 * (1 - t(j)/5)^* y(j) - y(j+1)) = -h^2 * t(j) \\
-y(j-1) + s(j)^* y(j) - y(j+1) = -h^2 2^* t(j)\n\end{cases}
$$
\n
$$
\therefore y(j-1) + s(j) * y(j) - y(j+1) = -h^2 2^* t(j) \qquad T, q: s(j) = 2 + h^2 2^* (1 - t(j)/5), j = 2 \cdot 4
$$

**On peut écrire le système précédent sous forme de matrice comme suit :**

$$
\begin{cases}\nj = 2 \\
j = 3 \\
j = 4\n\end{cases}\n\begin{pmatrix}\ns(t_2) - 1 & 0 \\
-1 & s(t_3) - 1 \\
0 & -1 & s(t_4)\n\end{pmatrix}\n\cdot\n\begin{pmatrix}\ny(t_2) \\
y(t_3) \\
y(t_4)\n\end{pmatrix}\n=\n\begin{pmatrix}\n-(h^2/2)^*t(t_2) + y(t_1) \\
-(h^2/2)^*t(t_3) \\
-(h^2/2)^*t(t_4) + y(t_5)\n\end{pmatrix}
$$
\nA\n
$$
Y = B
$$

**La solution du système est donnée par le vecteur Y T.q : Y = A\B**

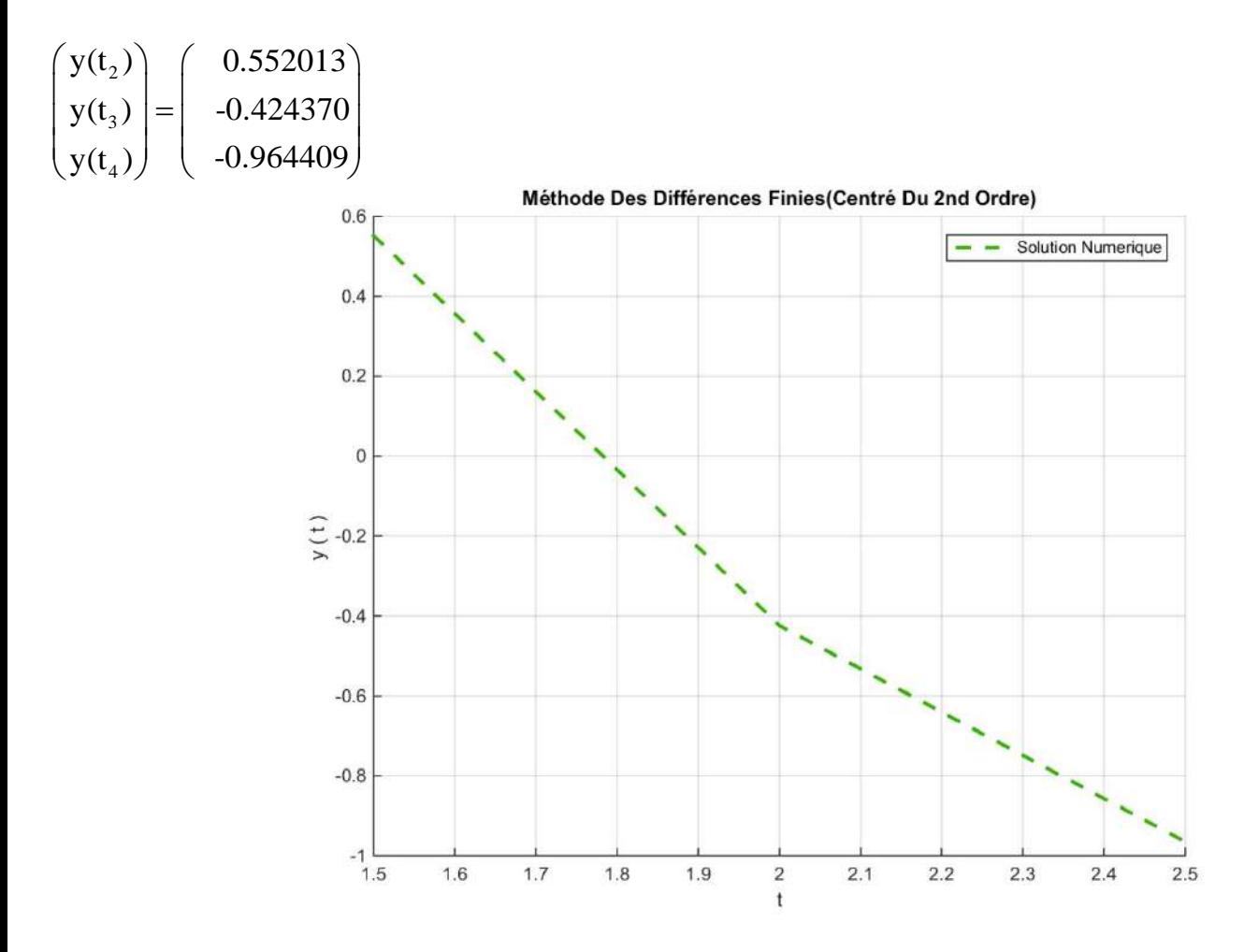

```
%ZEHROURI TAHAR G2
%Méthode Des Différences Finies(Centré Du 2nd Ordre)
\mathcal{E}'Equation Suivante : y'' = (1 - t/5) * y + t%Avec Les Conditions Aux Limites : y(1)=2, y(3)=-1% (y(j-1) - 2*y(j) + y(j+1))/h^2 = f(t(j),y(j))
\frac{1}{2} (y(j-1) - 2*y(j) + y(j+1))/h^2 = (1 - t(j)/5)*y(j) + t(j)
\frac{1}{2} -y(j-1) + (2 + h^2*(1 - t(j)/5))*y(j) - y(j+1) = -h^2*t(j)
\frac{1}{6} j=1:n-2
clc;
clear all;
close all;
       % discretisation
a=1;b=3;h=1/2;t(1)=a;y(a)=2;y(b) = -1;interval = a: h:b;n=length(interval);
       %Creation De La Matrice "A" Et Vecteur "B"
A = zeros(n-2, n-2);B = zeros(n-2, 1); %calcul diagonal Principale De La Matrice "A"
for i=1:n-2t(j+1) = t(j) + h;A(j, j) = [(2 + h^2 \times (1 - t(j+1)/5))];
end
       %calcul diagonal Inf De La Matrice "A"
for i=2:n-2A(j, j-1) = [-1];
end
       %calcul diagonal Supp De La Matrice "A"
for j=1:n-3A(j,j+1) = [-1];
end
       %calcul Vecteur B
B(1) = -(h^2)*t(2) + y(a); %Avec Les Conditions Aux
B(n-2) = -(h^2)*t(n-1) + y(b); %Limites : y(a)=2, y(b)=-1
for j = 2:n-3B(j) = -(h^2)(t)(j+1);
end
%Affichage De Matrice A Et Vecteur B
A=A
B = B %Resoudre Systeme D'Equations A.Y=B
Y = A \ B%ploting and comparaison between exact and Approximation solution
X=(a+h):h:(b-h); %Interval De Plot Solution Numerique
hold on;
plot(X,Y,'--','LineWidth',2,'Color',[0.2 0.7 0]);
legend('Solution Numerique');
title('Méthode Des Différences Finies(Centré Du 2nd Ordre)');
xlabel('x');
ylabel('y ( x ) ';
grid on;
```

```
%ZEHROURI TAHAR G2
%TP Methode Des Elements Finis Lineaires De Lagrange(1st Order FEM)
%Equation De Poisson : -y''=1
%Avec Les Conditions Aux Limites De Dirichlet: y(0)=y(1)=0clc;
clear all;
close all; 
syms t % Definition Des Variables
        % discretisation
a=0;b=1;h=1/7;interval = a:h:b; %Le Maillage
N=length(interval); %nbr De Noeuds
n=(b-a)/h; %nbr Des Elements
p=1; %Fonction p(t)
q=0; %Fonction q(t)
f=1; \textdegree Fonction f(t)ph1=(h*i-t)/h; \frac{1}{2} \frac{1}{2} \frac{1}{2} \frac{1}{2} \frac{1}{2} \frac{1}{2} \frac{1}{2} \frac{1}{2} \frac{1}{2} \frac{1}{2} \frac{1}{2} \frac{1}{2} \frac{1}{2} \frac{1}{2} \frac{1}{2} \frac{1}{2} \frac{1}{2} \frac{1}{2} \frac{1}{2} \frac{1}{2} \frac{1}{ph2=(t-h * i)/h; \frac{1}{2} \frac{1}{2} \frac{1}{2} \frac{1}{2} \frac{1}{2} \frac{1}{2} \frac{1}{2} \frac{1}{2} \frac{1}{2} \frac{1}{2} \frac{1}{2} \frac{1}{2} \frac{1}{2} \frac{1}{2} \frac{1}{2} \frac{1}{2} \frac{1}{2} \frac{1}{2} \frac{1}{2} \frac{1}{2} \frac{1}{2ph3=(t-h*(i-1))/h;%ph(i) si t(i-1) <= t <= t(i)
ph4=(h*(i+1)-t)/h; ph(i) si t(i) \leq t \leq t t(i+1)
       %Creation De La Matrice De Rigidite "A" Et Vecteur "B"
A = zeros(N-2, N-2);B = zeros(N-2, 1); %calcul diagonal Inf De La Matrice "A"
for i=2:N-2A(i,i-1)=int((p*diff(ph1,t)*diff(ph3,t)+q*ph1*ph3),[h*(i-1) h*1]);end
       %calcul diagonal Principale De La Matrice "A"
for i=1:N-2A(i,i) = int((p*diff(ph3,t)^2+q*(ph3)^2), [h*(i-1)]h*i])+int((p*diff(ph2,t)^2+q*(ph2)^2),[h*i h*(i+1)]);
end
       %calcul diagonal Supp De La Matrice "A"
for i=1:N-3A(i, i+1) = int((p * diff(p h2, t) * diff(p h4, t) + q * ph2 * ph), [h * i h * (i+1)]);end
 %calcul Vecteur B
for i=1:length(interval)-2
B(i) = int((f * ph3), [h * (i-1) h * i]) + int((f * ph4), [h * i h * (i+1)]);end
%Affichage De Matrice A Et Vecteur B
A=A
B = BY=A\B %Resoudre Systeme D'Equations A.Y=B
%ploting and comparaison between exact and Approximation solution
T=(a+h):h:(b-h); %Interval De Plot Solution Numerique
y_reel= @ (t) (t-t.^2)/2; %Solution Exacte
hold on;
plot(T,Y,'O','LineWidth',2,'Color',[0 0 0]);
plot(interval, y_reel(interval),'-','LineWidth',2,'Color',[1 0 0]);
legend('Approximation','Exact');
title('Methode Des Elements Finis Lineaires De Lagrange(1st Order FEM)');
xlabel('t');
ylabel('y ( t ) ');grid on; -1-
```
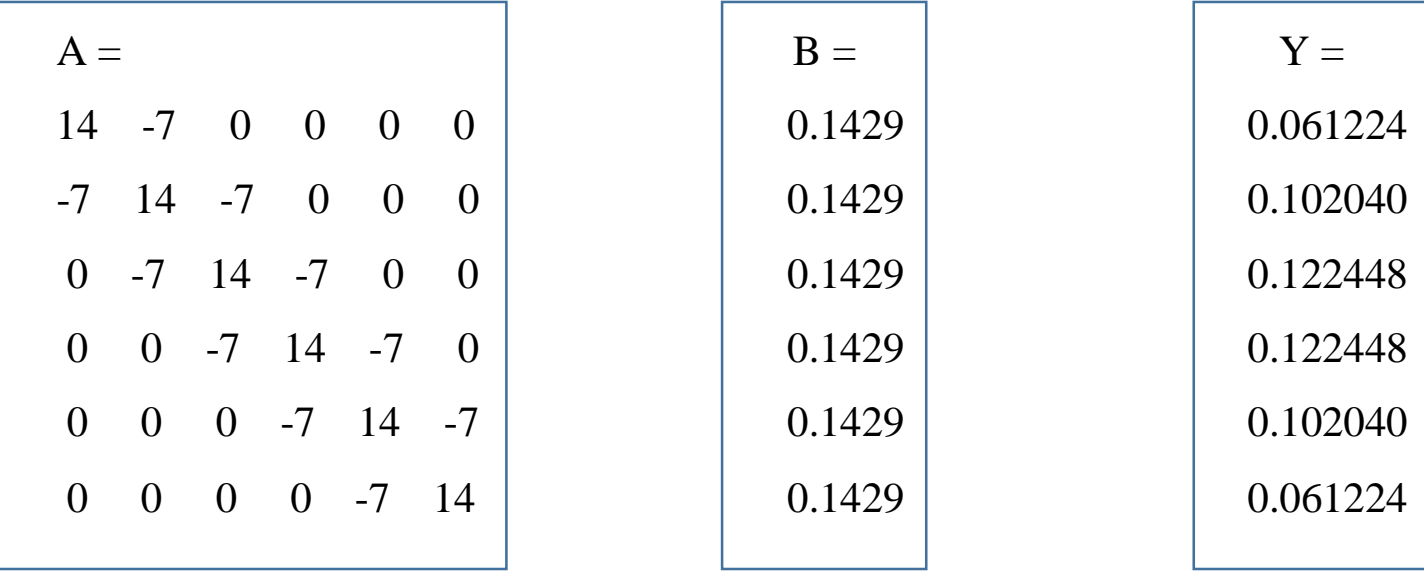

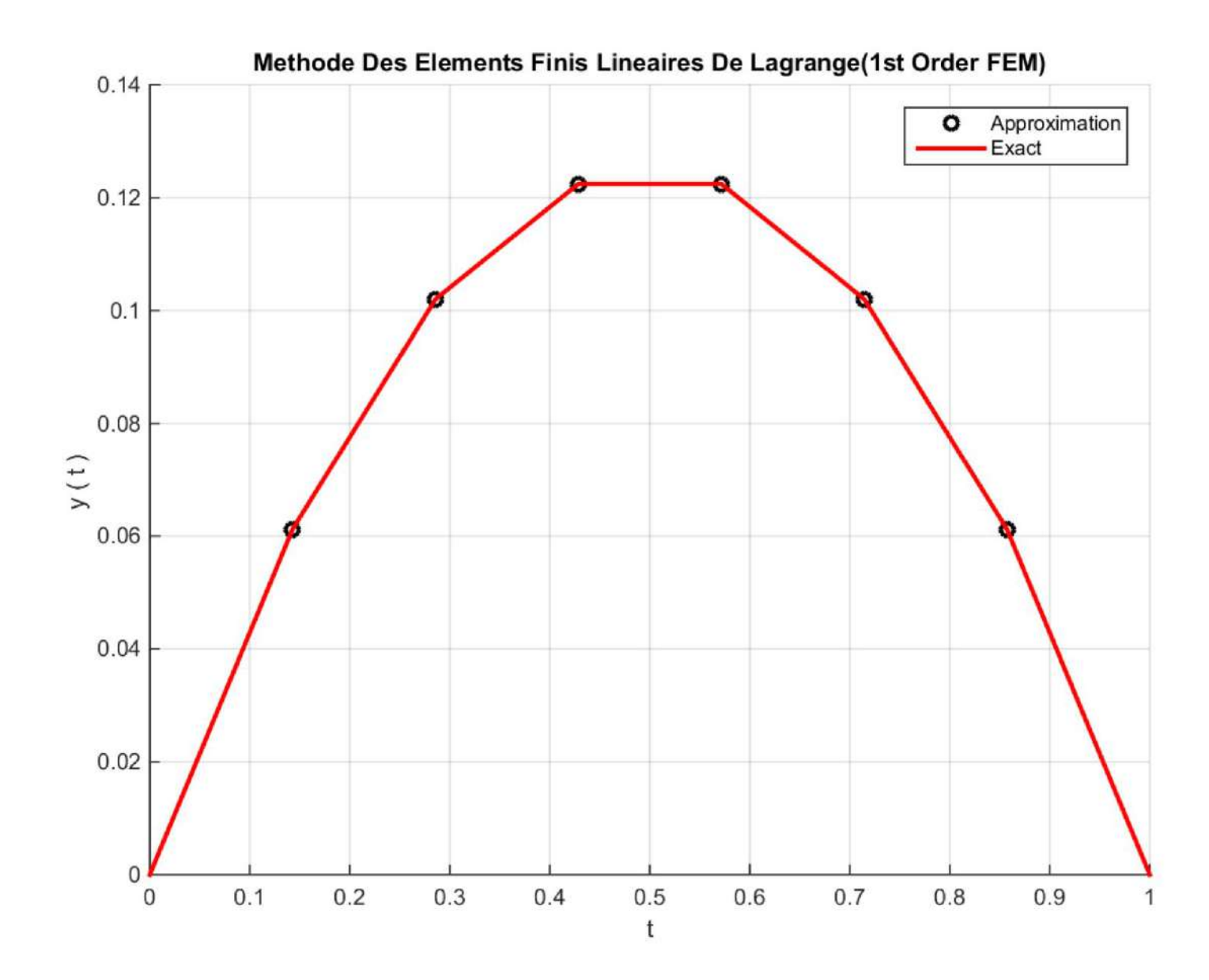